# CA Database Analyzer for DB2 r16: Core Functions 200

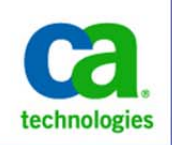

#### PRODUCT RELEASE

CA Database Analyzer for DB2 for z/OS r16

#### COURSE DURATION & COURSE CODE

- Web-Based Training
- 2.5 Hours
- Course Code: 06DBT20450

#### **PREREQUISITES**

**None** 

### WHO SHOULD ATTEND

- Database Administrators
- System Programmers
- Application Developers
- Anyone required to do database analysis, maintenance or reporting

## Course Overview

CA Database Analyzer is a proactive database performance management product that collects a wealth of DB2 information with minimal overhead and uses that information to suggest intelligent corrective action. CA Database Analyzer for DB2 for z/OS takes action based on triggers that can be customized to your specific needs. It automates object maintenance to save time and effort.

This course demonstrates how to automate DB2 administrative tasks and how to create reports and queries using CA Database Analyzer.

### What You Will Learn

Automate DB2 administrative tasks, such as object reorganization, image copy creation, and statistics collection, as well as create reports and queries using CA Database Analyzer.

### For Managers

CA Database Analyzer will enable your Database Administrators and Developers to reduce the time and effort involved in identifying and correcting DB2 performance problems.

A complete understanding of this product will enable your team to identify performance problems as they occur, fix critical issues before they impact service levels, and track performance trends for proactive performance management.

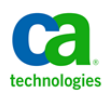

### Course Agenda

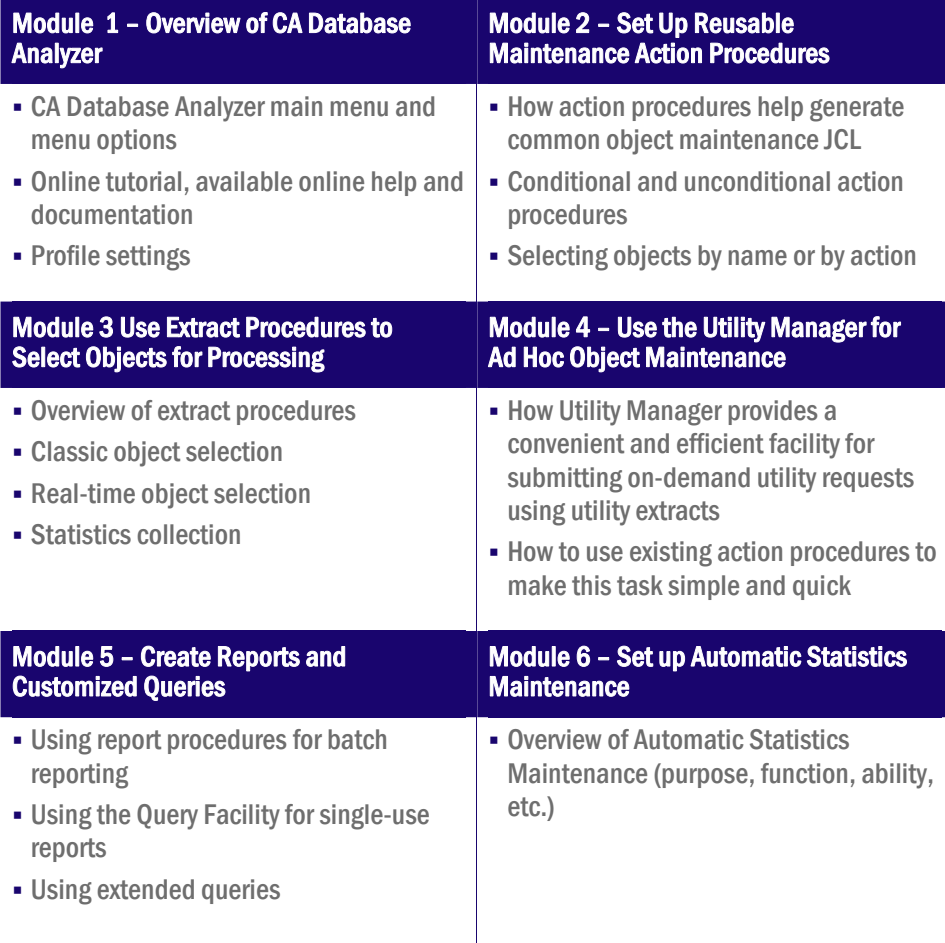

 $\overline{\phantom{a}}$ 

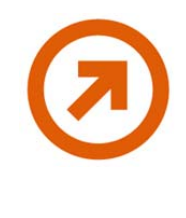

To learn more about how CA Education is dedicated to providing you with flexible learning options based on your budget, travel and desired skill requirements, visit www.ca.com and select Education.